[Взаиморасчеты, акт сверки](https://vodasoft.ru/wiki/doku.php?id=%D0%B0%D0%BA%D1%82_%D1%81%D0%B2%D0%B5%D1%80%D0%BA%D0%B8)

[Формирование сводных накладных за месяц](https://vodasoft.ru/wiki/doku.php?id=%D1%81%D0%B2%D0%BE%D0%B4%D0%BD%D1%8B%D0%B5)

[Выгрузка накладных для электронного документооборота](https://vodasoft.ru/wiki/doku.php?id=%D0%B4%D0%BE%D0%BA%D1%83%D0%BC%D0%B5%D0%BD%D1%82%D0%BE%D0%BE%D0%B1%D0%BE%D1%80%D0%BE%D1%82)

[Настройки для Казахстана](https://vodasoft.ru/wiki/doku.php?id=%D0%BA%D0%B0%D0%B7%D0%B0%D1%85%D1%81%D1%82%D0%B0%D0%BD)

[маркировка \(ПРОЕКТ\)](https://vodasoft.ru/wiki/doku.php?id=%D0%BC%D0%B0%D1%80%D0%BA%D0%B8%D1%80%D0%BE%D0%B2%D0%BA%D0%B0)

**Обработки для загрузки в 1С**

[Инструкция по выгрузке документов в 1С](https://vodasoft.ru/obmen.html)

[8.3, конфигурация Бухгалтерия предприятия 3.0](https://vodasoft.ru/zagrvod3.epf)

**Версии обработок для старых конфигураций:**

- [8.2, конфигурация Бухгалтерия предприятия 2.0](https://vodasoft.ru/zagrvod20_82.epf)
- [7.7, конфигурация Бухгалтерский учет](https://vodasoft.ru/zagr77.ert)
- [7.7, конфигурация УСН](https://vodasoft.ru/zagr77usn.ert)

From: <https://vodasoft.ru/wiki/> - **Водяной**

Permanent link: **<https://vodasoft.ru/wiki/doku.php?id=%D0%B1%D1%83%D1%85%D1%83%D1%87%D0%B5%D1%82&rev=1614157265>**

Last update: **2021/02/24 12:01**

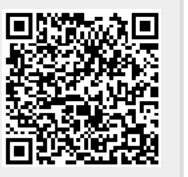